#### $<<$  Power MILL  $100$   $>>$

<<Power MILL 10.0

- 13 ISBN 9787302326885
- 10 ISBN 7302326886

出版时间:2013-6-1

作者:韩思明,孙淑荣,王敬艳

PDF

#### http://www.tushu007.com

, tushu007.com  $<<$  Power MILL  $100$   $>>$ 

PowerMILL 10.0

15 PowerMILL 10.0 PowerMILL 10.0  $A$ 

PowerMILL

 $\overline{\phantom{.}}$ 

# <<PowerMILL 100

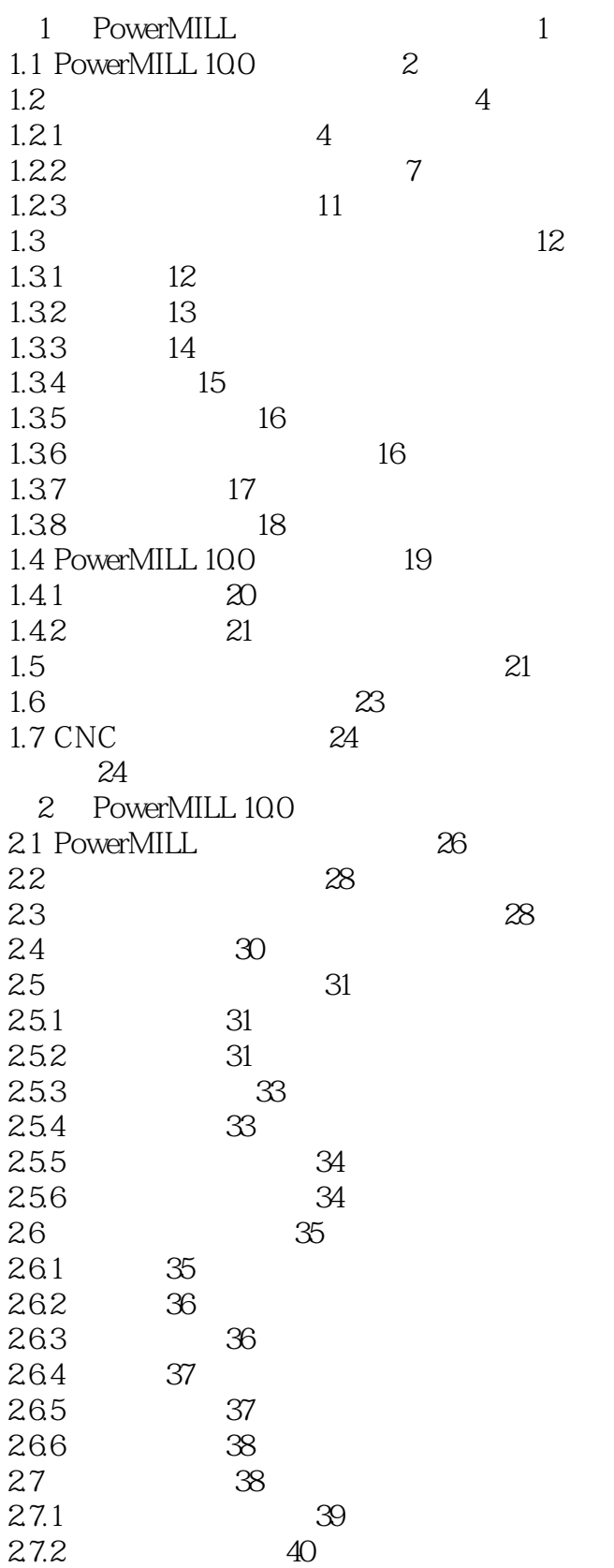

25

 $\rightarrow$ 

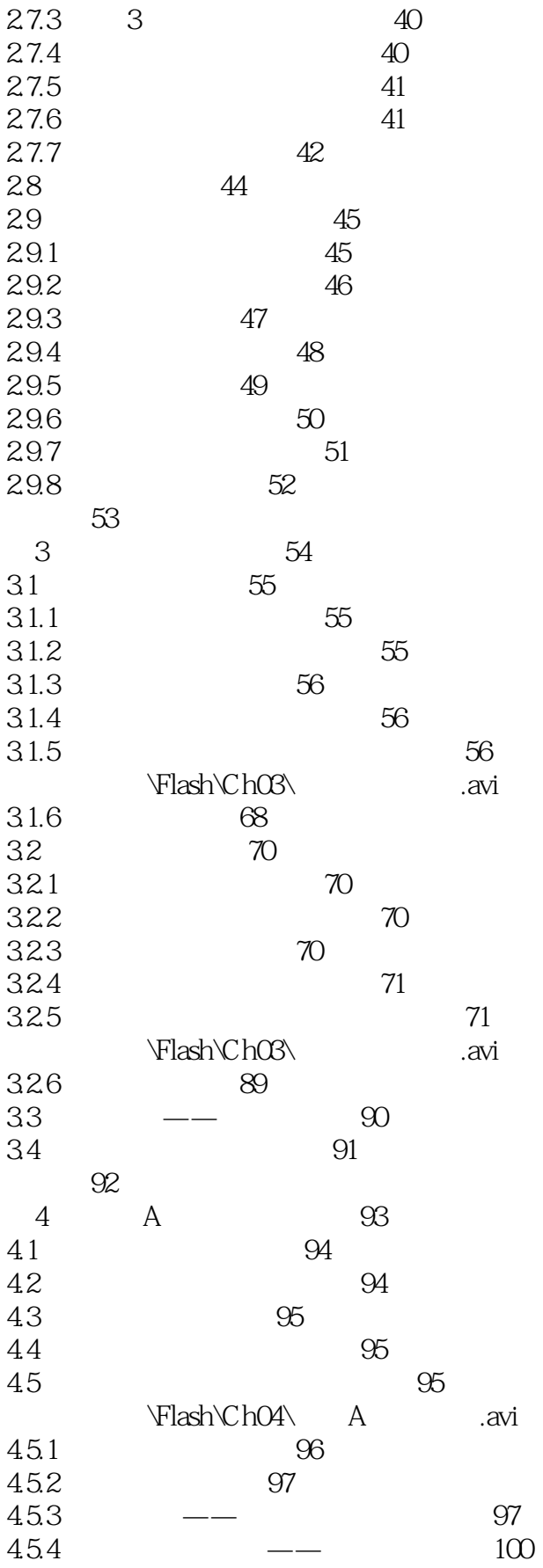

 $\rightarrow$ 

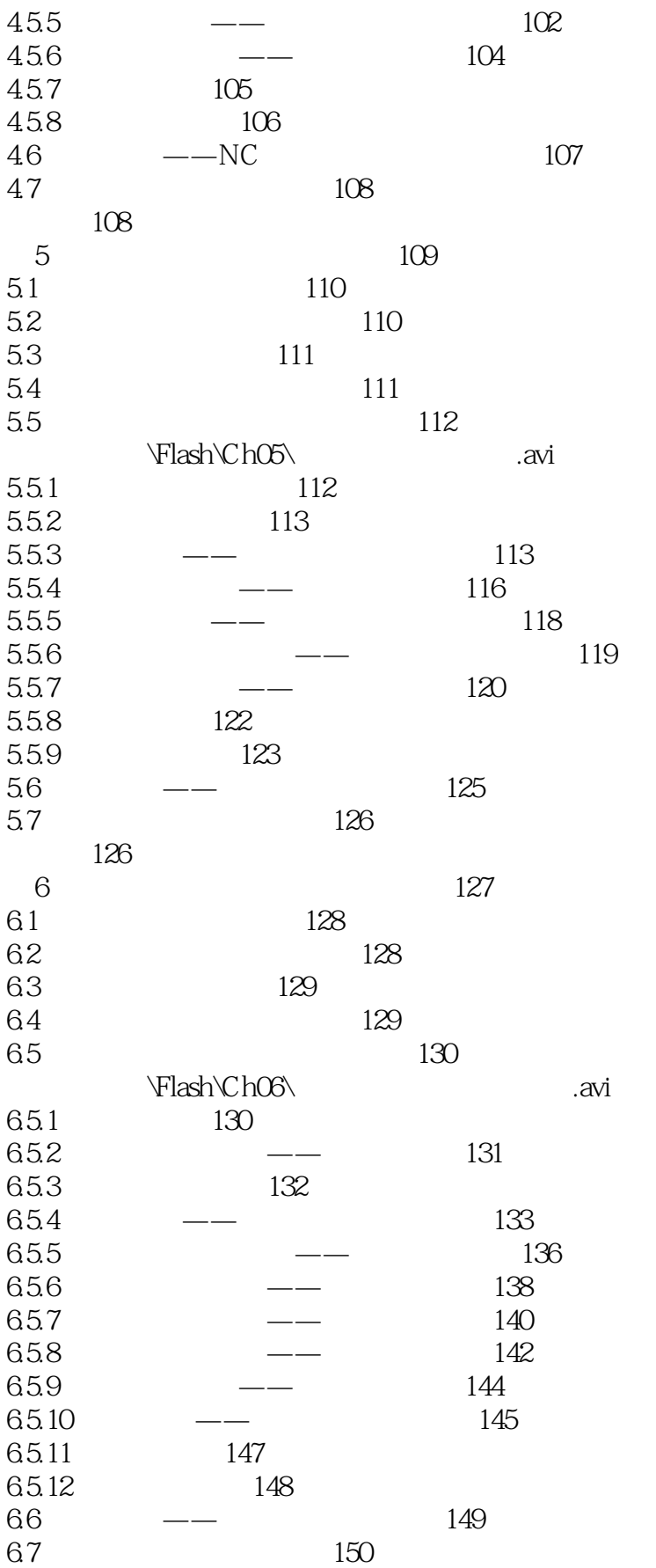

 $\rightarrow$ 

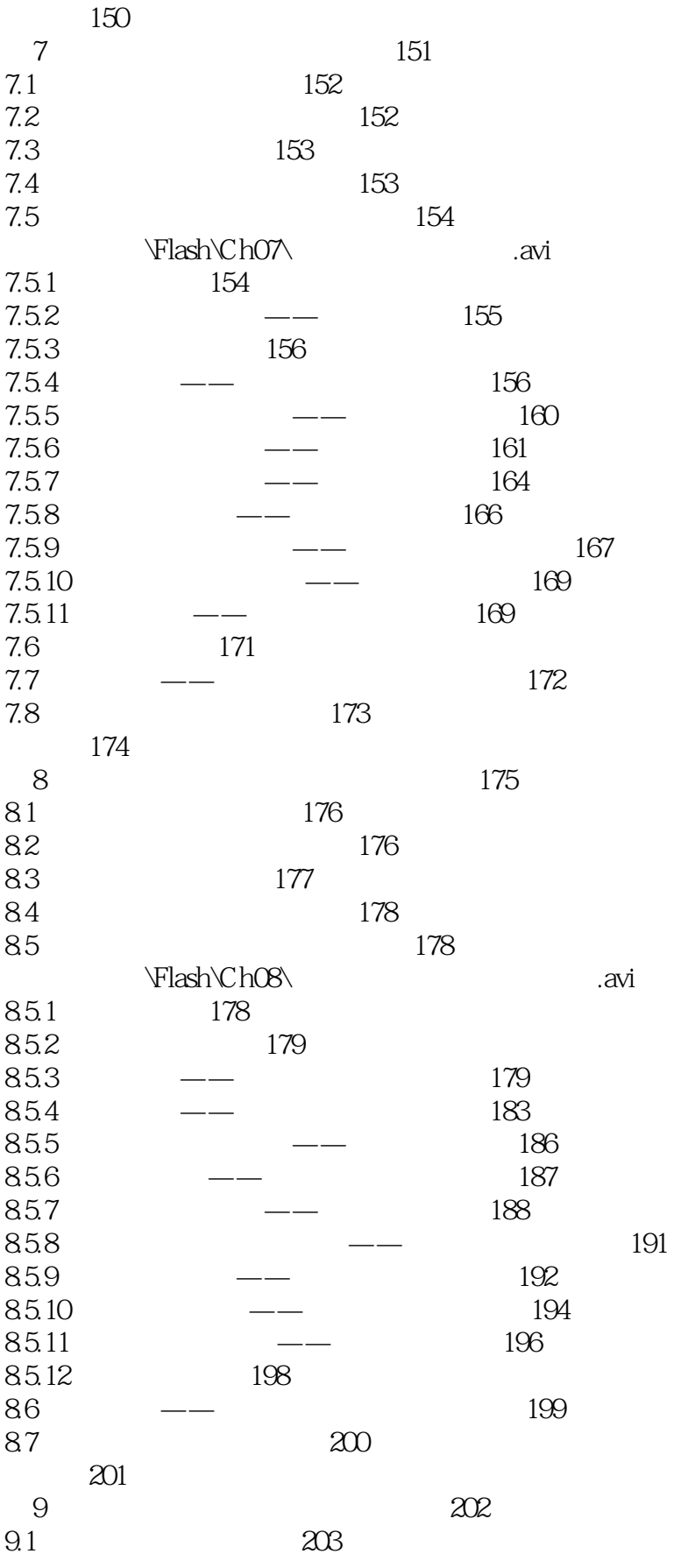

 $\rightarrow$ 

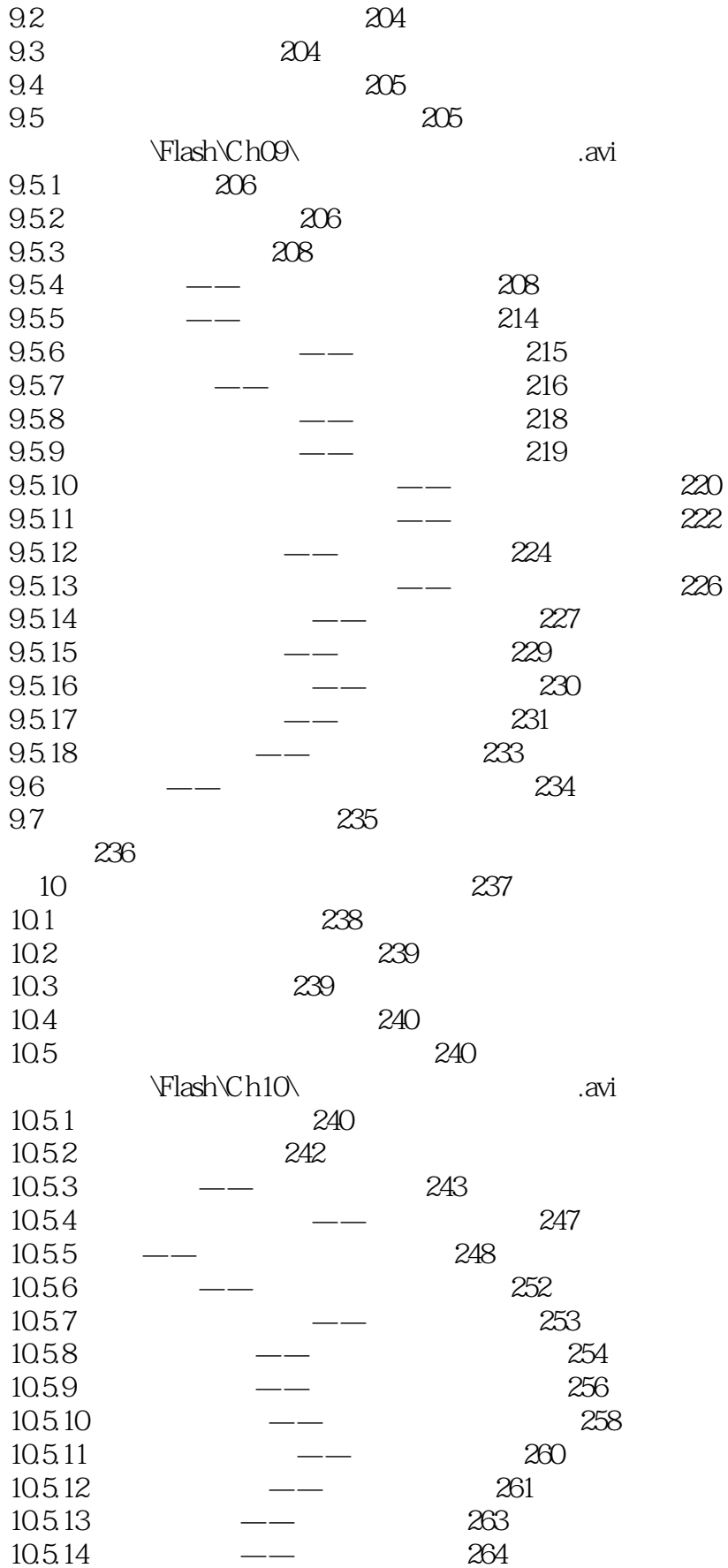

 $\rightarrow$ 

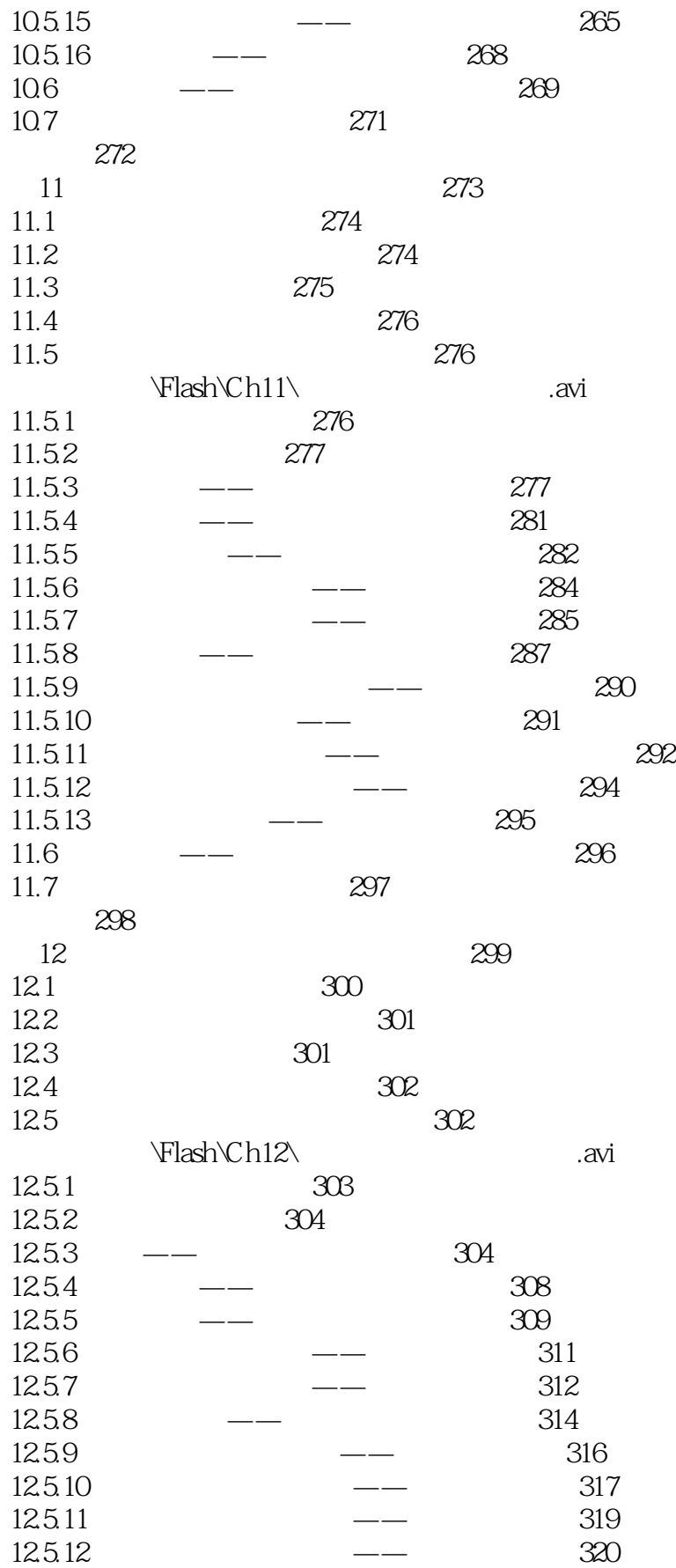

 $\rightarrow$ 

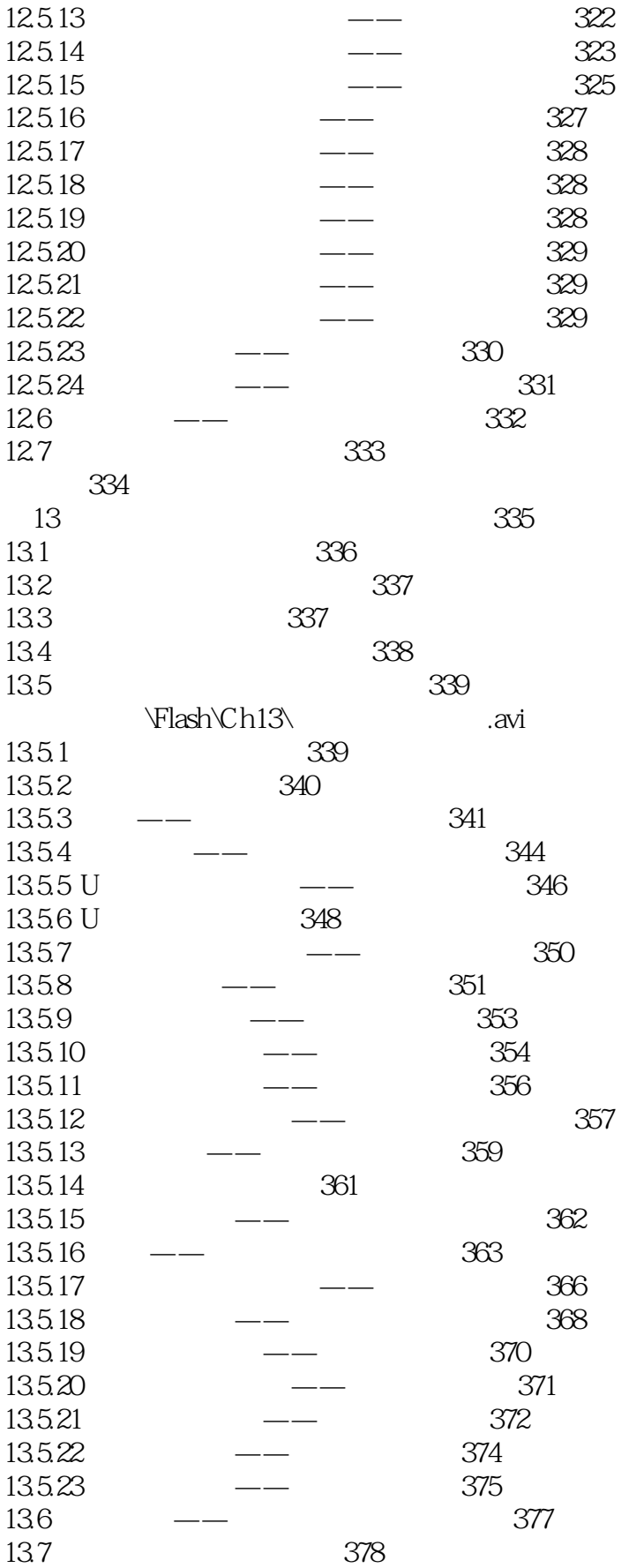

 $\rightarrow$ 

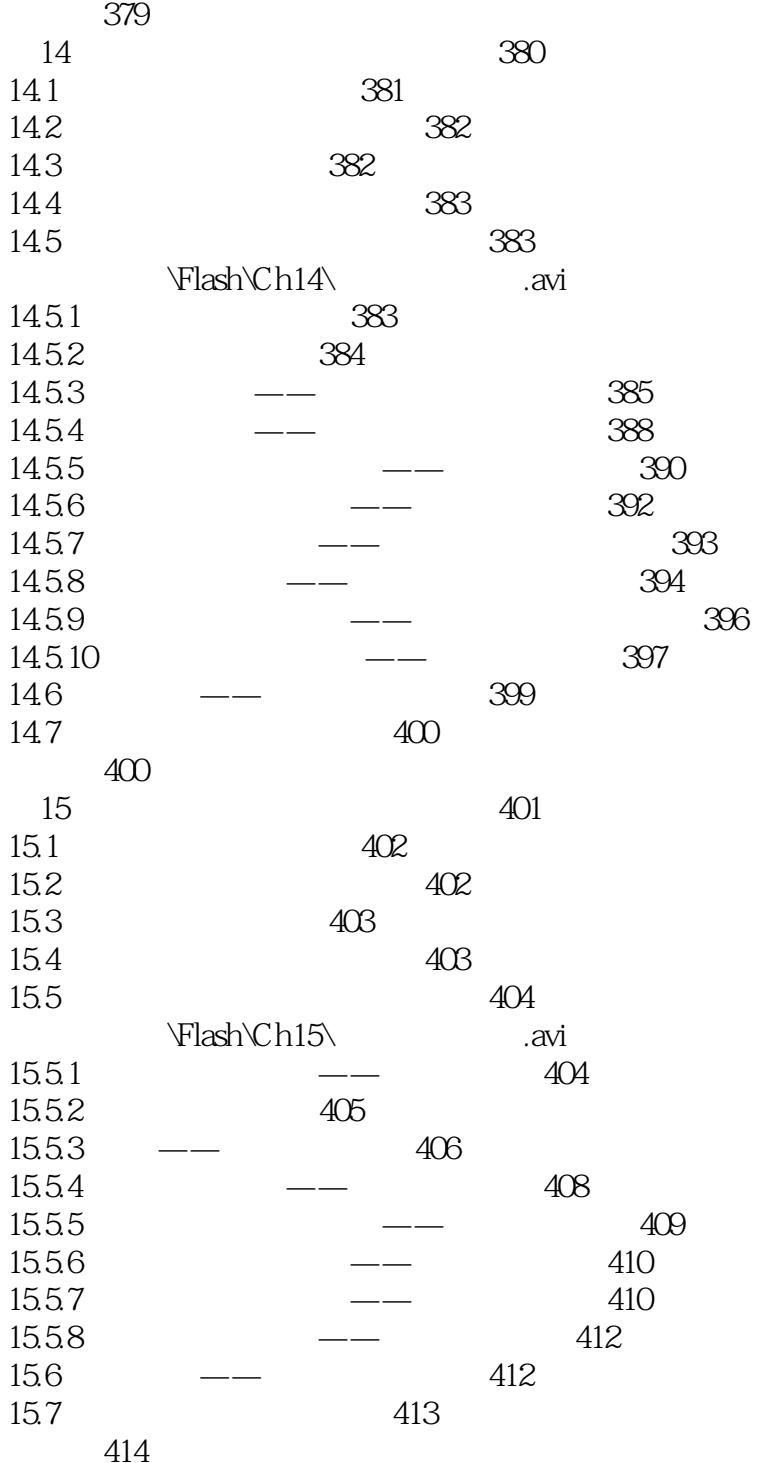

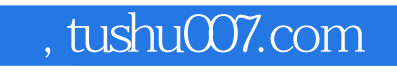

## $<<$  Power MILL  $100$   $>>$

本站所提供下载的PDF图书仅提供预览和简介,请支持正版图书。

更多资源请访问:http://www.tushu007.com